# **Technical Details – SAPSetup**

SAP SE – Product Management January 2019

PUBLIC

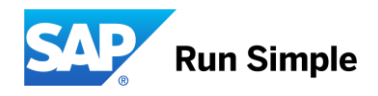

#### **Disclaimer**

This presentation outlines our general product direction and should not be relied on in making a purchase decision. This presentation is not subject to your license agreement or any other agreement with SAP. SAP has no obligation to pursue any course of business outlined in this presentation or to develop or release any functionality mentioned in this presentation. This presentation and SAP's strategy and possible future developments are subject to change and may be changed by SAP at any time for any reason without notice. This document is provided without a warranty of any kind, either express or implied, including but not limited to, the implied warranties of merchantability, fitness for a particular purpose, or non-infringement. SAP assumes no responsibility for errors or omissions in this document, except if such damages were caused by SAP intentionally or grossly negligent.

#### **SAPSetup Overview**

*SAPSetup* offers easy and reliable functionality for installations ranging from single PCs to distributions on a large scale

- The installation and distribution of frontend software with *SAPSetup* offers:
	- Simple **installation** of frontend products
		- □ Either from an installation server or from a distribution medium (such as a DVD)
		- **Log file available at** &programfiles \sap\SapSetup\logs\
		- Command line options for dark mode execution and self-extracting installers

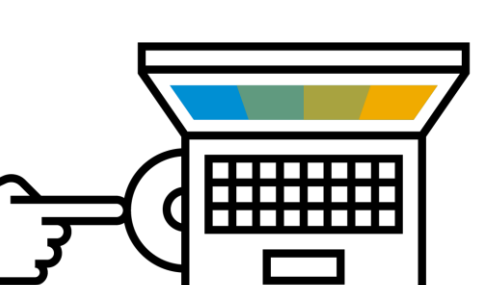

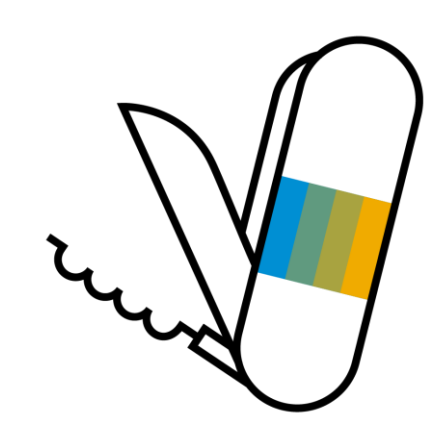

# **SAPSetup** Overview (continued)

- **Distribution of software over the network** 
	- Create and maintain installation servers
		- Installation servers offer the distribution of frontend software over the network by acting as file server that contains all the content of an installation medium
	- Create, configure and maintain installation packages containing multiple products and predefined installation parameters to be offered via an installation server

#### **• Maintaining frontend software**

- Apply patches to the installation server that can then be propagated to the clients by an automatic workstation update service
- Perform consistency checks and repair installations
	- Compare the status of your clients to the local installation information on a server
	- Repair installations by renewing files or registry keys on a client from an installation server
- Perform central log file analysis
	- Get log files from the clients or start processes remotely

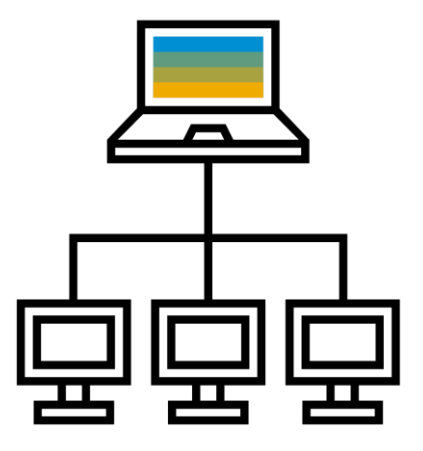

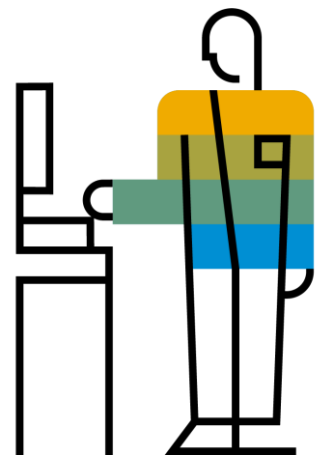

# **SAPSetup** Installation – from distribution medium

#### **Installation** from distribution medium

- Administrator takes the distribution medium from PC to PC
- Main use cases: local installation on standalone computers that are not connected to your Local Area Network and for test purposes, but not for software distribution
- Normally not recommended due to high effort

#### **Patching** with distribution medium

– Patches have to be applied for each client separately

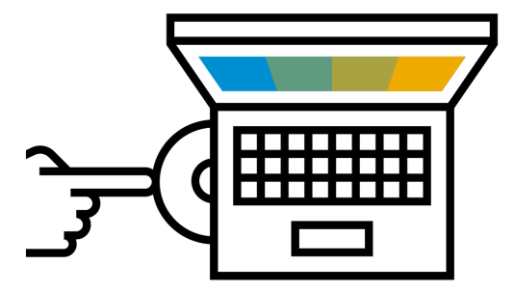

#### **SAPSetup** Installation – from installation server

Installation from installation server (recommended by SAP)

- Set up an *installation server* from which you can run the installation of SAP frontend software on many different clients in your landscape
- Optionally group various components together as **installation packages** relevant for certain types of employees or for certain use cases

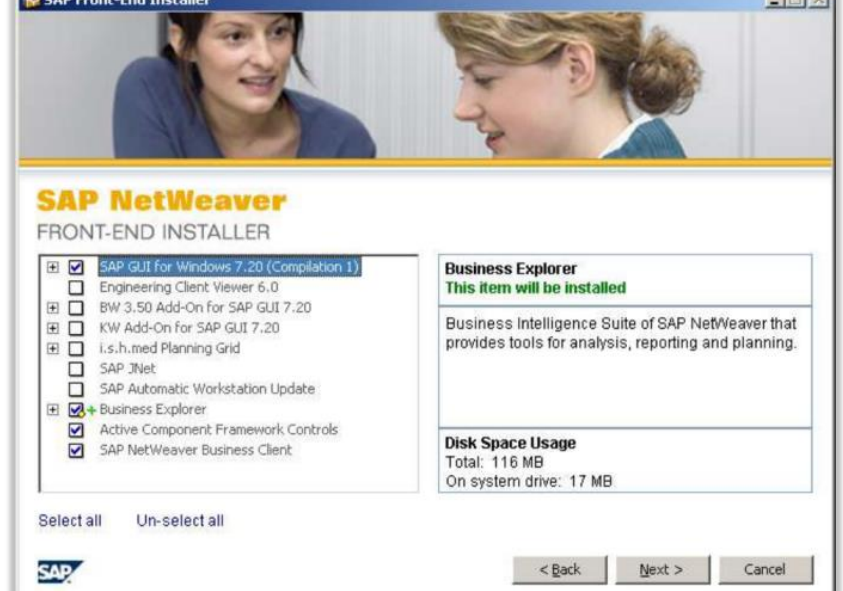

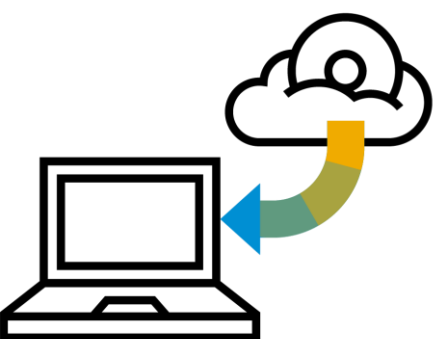

#### **SAPSetup**

## Installation – from installation server (continued)

- **Optionally configure a distribution service** to add local security handling functions to enable installations without administrative permissions
	- Provide installations with different levels of user interaction:
		- Without user interaction (unattended)
		- Attended with a selection of administrator configured packages or the complete list of all available products
	- Remote installations
		- From the administrators PC to any workstation in his network
	- Overall, an **installation server** offers greater flexibility and is easier and customizable – especially if many workstations are involved
	- Also see figure on next slide

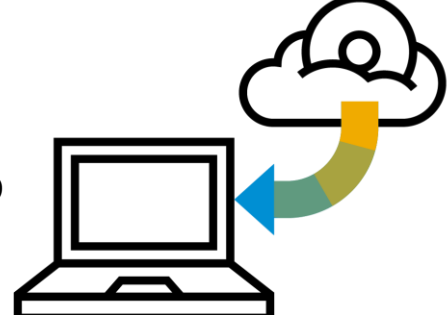

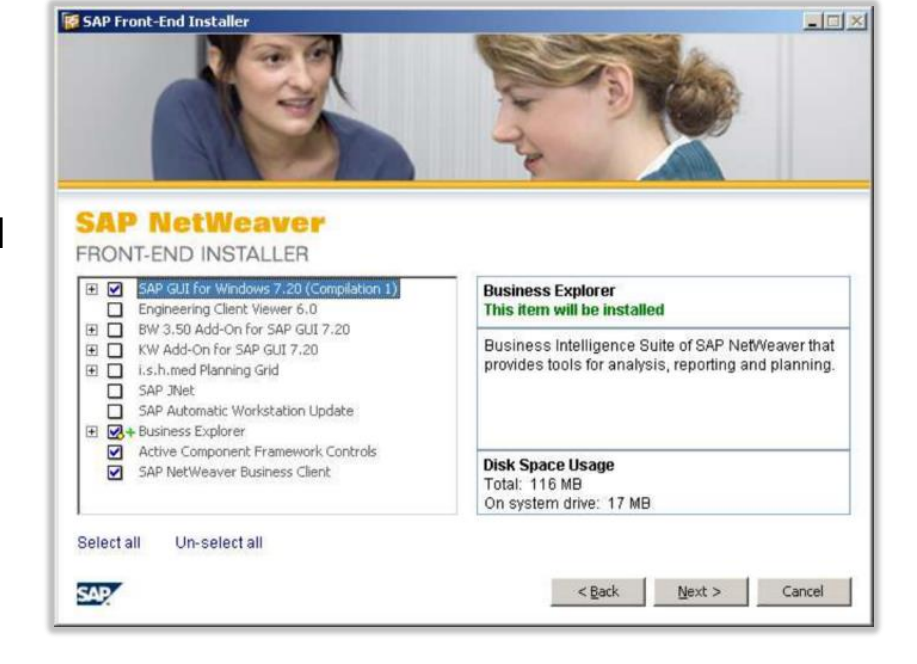

## **SAPSetup** Installation – from installation service

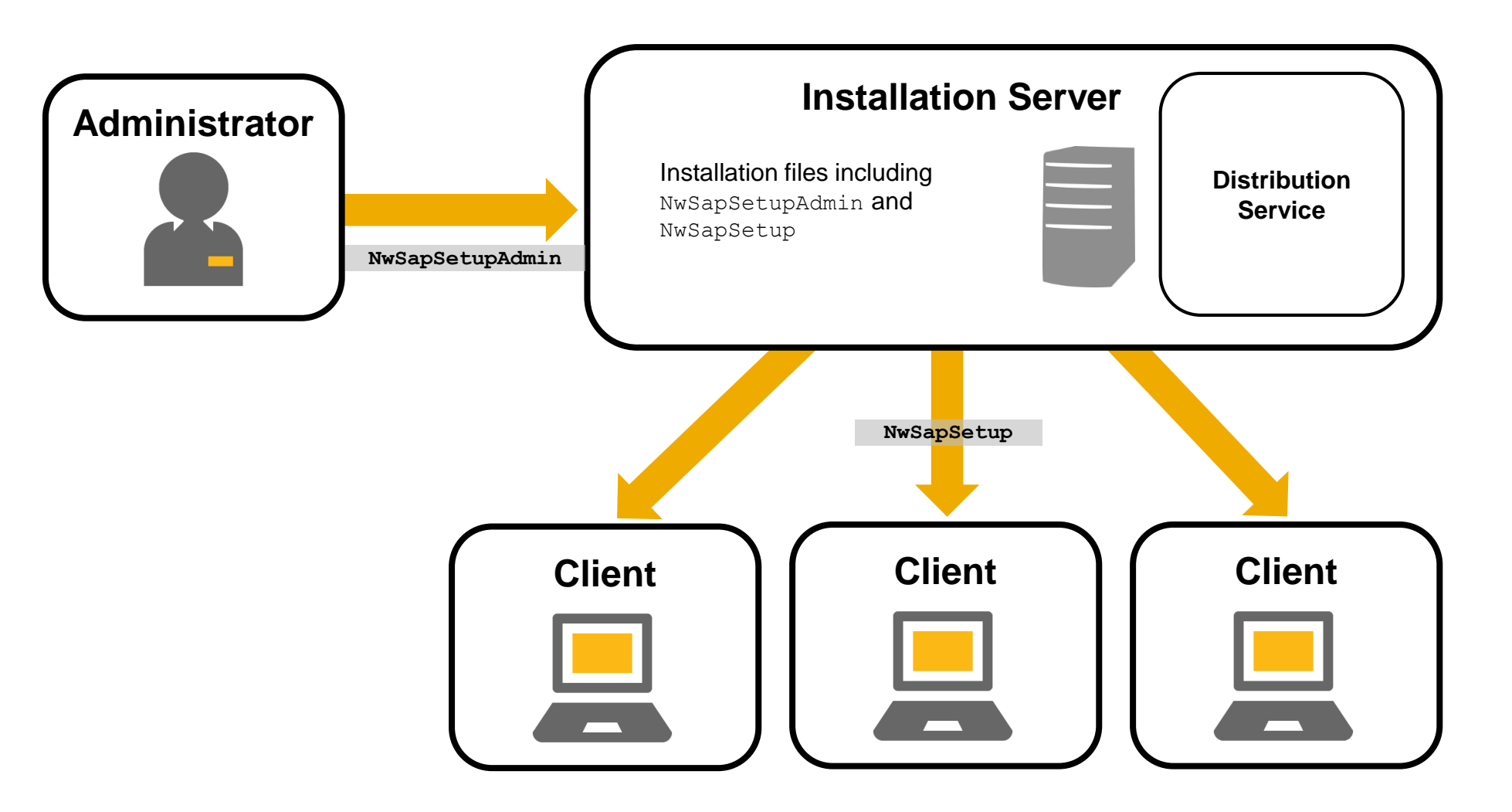

# **SAPSetup**

# Patching

#### Patching with installation server (recommended by SAP)

- Apply patches on the installation server
- For the update of the clients, you have several options:

#### □ Use SAP Automatic Workstation Update

- Whenever the installation server is patched or installed packages get updated, this service will update the clients and reboot them, if required
- If a user is logged on, the user is informed of update availability and the update (and a possible reboot) is only performed when the user agrees
- If no user is logged on, the update(and a possible reboot) is performed automatically
- If a user logs on during a running update, the progress dialog of the update is provided
- □ Use the *lupdate option* to let SAPSetup update all software on a workstation to the version that is available in an installation source update does nothing, if the component versions on the workstation matched the versions in the installation source
- **Manually** apply the patch on a client
- □ Perform unattended installations with **automatic patch installation** on clients
	- Place appropriate command line in the logon script of the client
- For certain frontend software, there might be additional update options
	- For example, you can optionally use the SAP Logon-based update feature for SAP GUI (performs check for updates after a certain number of SAP GUI starts)

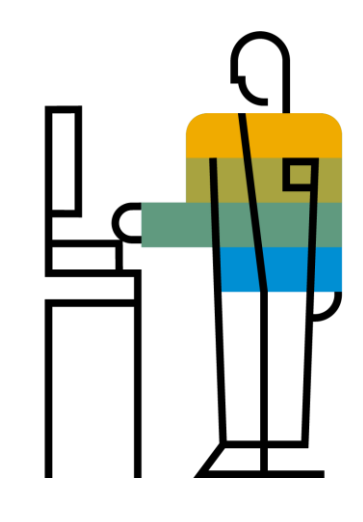

#### **SAPSetup** More information

For more information, see:

– **[SAPSetup](http://scn.sap.com/docs/DOC-25230) page** in the SAP Community Network

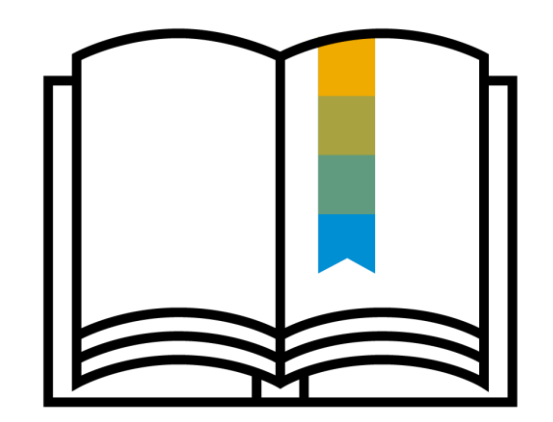

- The SAPSetup guide available at <http://support.sap.com/sltoolset> *Front End Installation*
- The corresponding frontend installation guide available in SAP Service Marketplace for example, the *SAP Frontend Installation Guide* is available at: <http://service.sap.com/instguides> *SAP NetWeaver <Release> Installation Installation – Clients*

# **Thank you.**

Contact information:

**Stefan Jakobi** Product Management for Cloud and Lifecycle Management

[stefan.jakobi@sap.com](mailto:boris.zarske@sap.com)

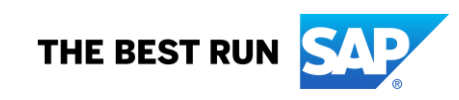